, tushu007.com

## << Photoshop CS2>>

- << Photoshop CS2>>
- 13 ISBN 9787115161314
- 10 ISBN 7115161313

出版时间:2007-7

PDF

更多资源请访问:http://www.tushu007.com

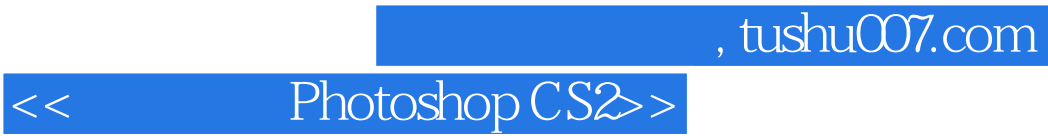

Photoshop

Photoshop

## << Photoshop CS2>>

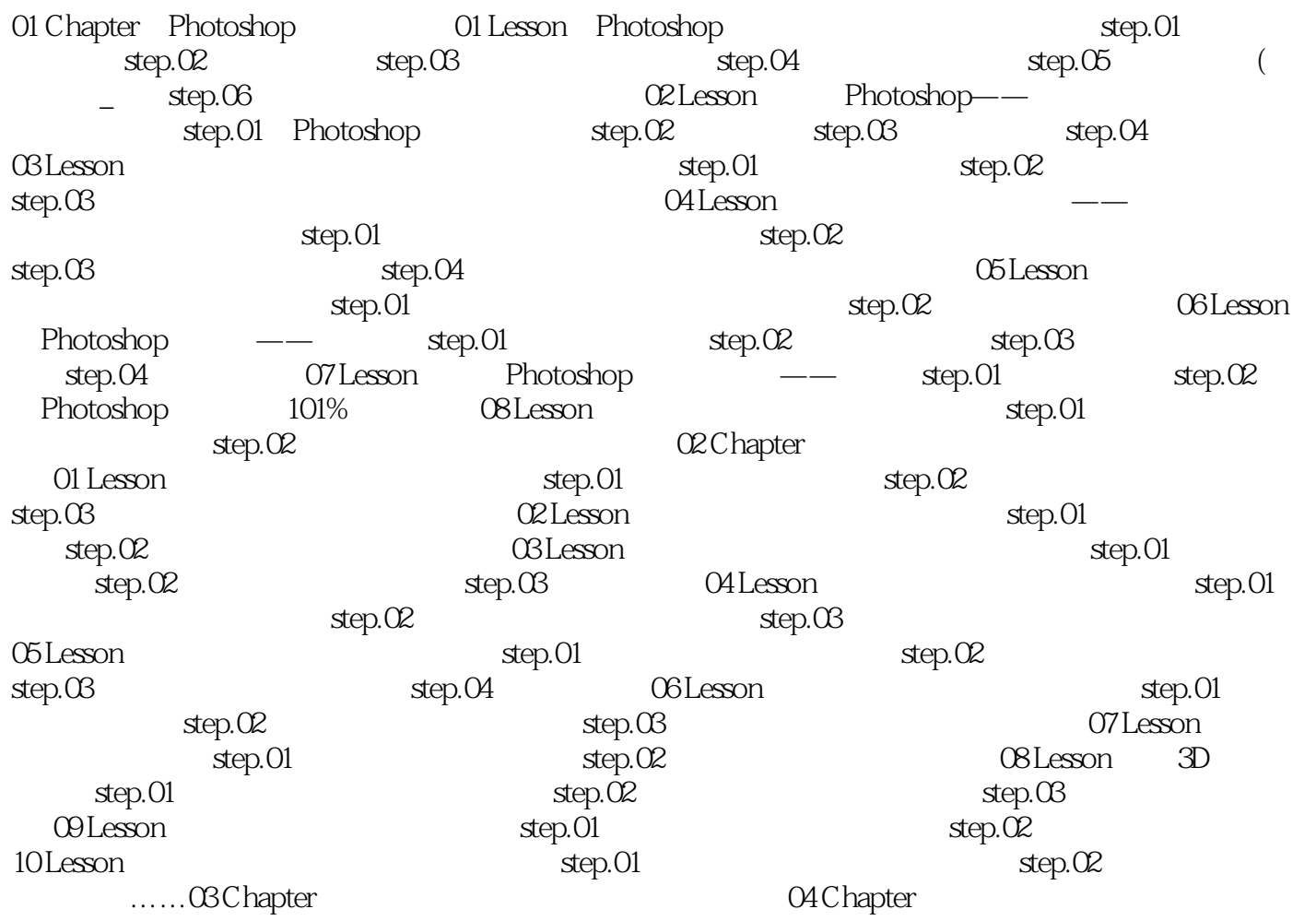

本站所提供下载的PDF图书仅提供预览和简介,请支持正版图书。

更多资源请访问:http://www.tushu007.com